# HCS Bauplaner

Ressourcen optimal einsetzen ... Engpässe vermeiden ... Gewinnziele erreichen

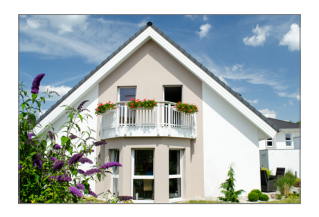

### Optimale Baustellenplanung

speziell für den Handwerksbetrieb

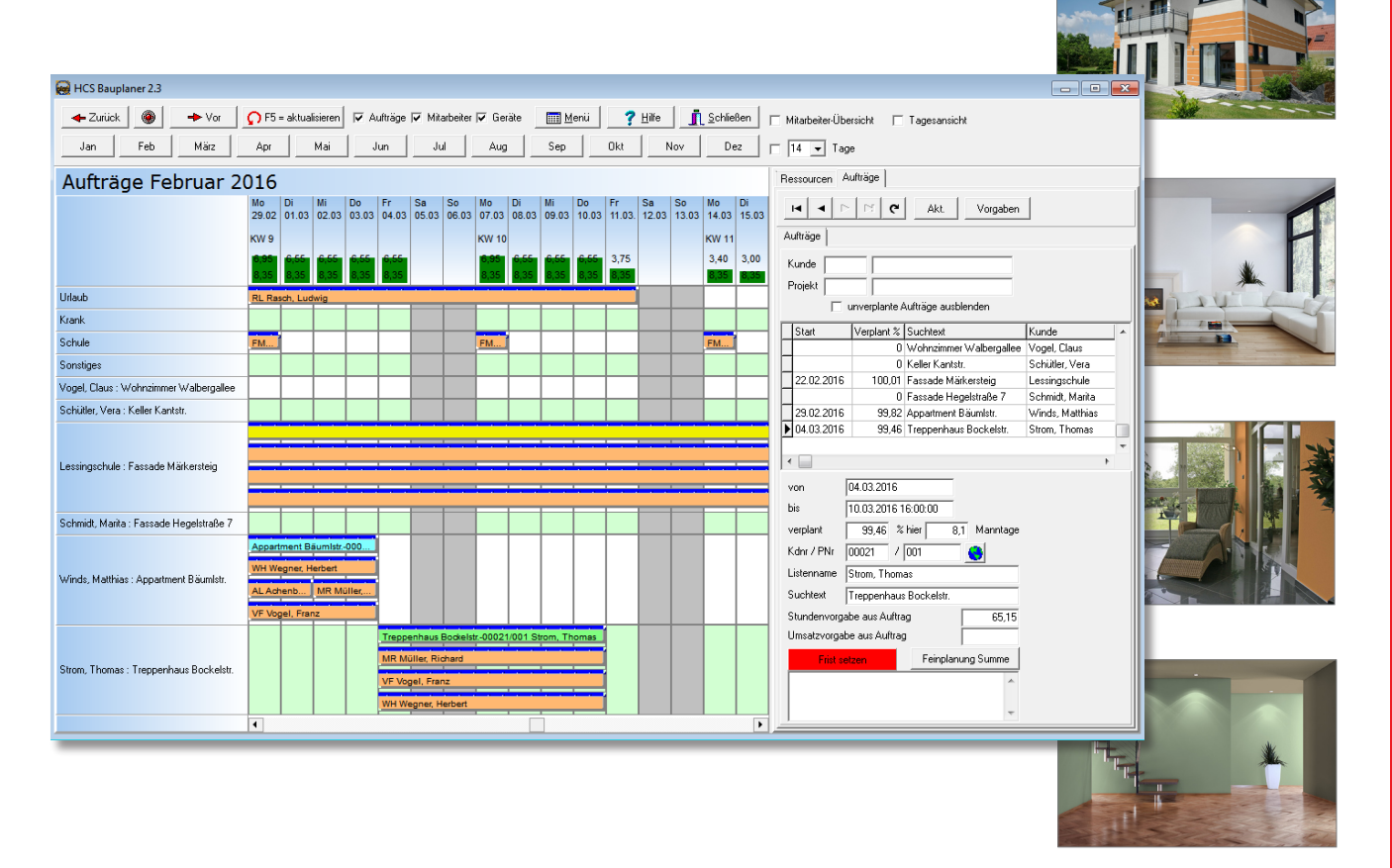

## Die Software für den Praktiker

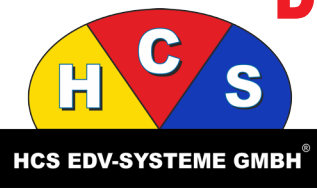

HCS EDV-Systeme GmbH | www.hcsedv.de

Quellenstraße 6 | 75443 Ötisheim-Erlenbach Fon: 07041 2800 | Fax 07041 2823 | E-Mail: support@hcsedv.de

#### **Mit optimaler Planung Gewinnziele erreichen**

In wenigen Minuten ist die Baustellenplanung fertig

Auch bei Hochbetrieb: Mit dem HCS Bauplaner behalten Sie Ihre Baustellen immer im Griff.

Das System greift auf alle Daten zu und überwacht Termine und Ressourceneinsatz. Auch Kranken- und Urlaubszeiten sind einfach zu verwalten.

Für jedes Projekt wird automatisch der vorkalkulierte Zeitbedarf aus dem Angebot berücksichtigt.

Sie weisen Mitarbeiter, Geräte und Fahrzeuge einfach per Mausklick den Projekten zu. Damit sind Ihre Baustellen optimal geplant und Ihre Mitarbeiter können zielgerichtet arbeiten. Ihre Kunden werden von der guten Organisation beeindruckt sein. Und Sie erreichen Ihre Gewinnziele.

zum Video

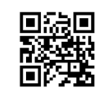

#### **Einfach per Mausklick**

Mitarbeiter, Geräte und Fahrzeuge einteilen

Die Auftragsansicht weist alle laufenden Projekte aus. Für die Zuordnung der Ressourcen nutzen Sie rechts die Karteien:

die Liste der Mitarbeiter - mit Gruppenzuordnung und Leistung - sowie die Liste der Geräte und Fahrzeuge.

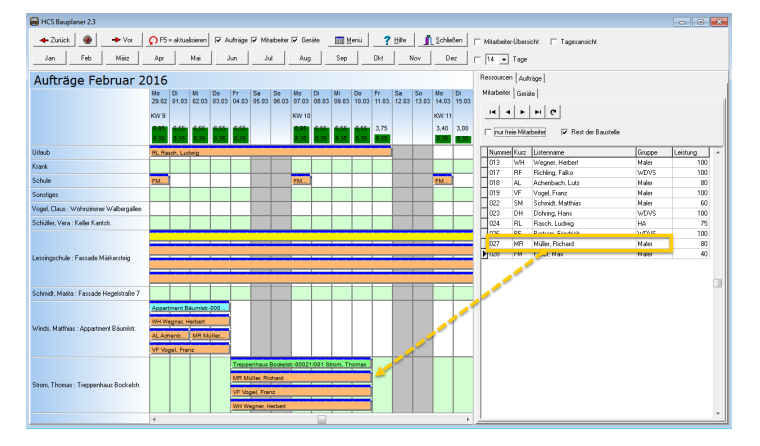

*Mitarbeiter ganz einfach per Mausklick auf die Projekte ziehen*

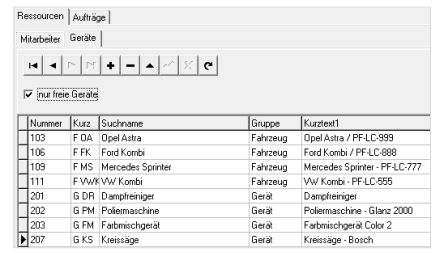

*In dieser Kartei stehen Geräte und Fahrzeuge zur Auswahl bereit*

#### **Ansichten und Listen**

Übersichtliche Informationen - variabel strukturiert

Neben der Auftragsansicht kann die Ansicht für Mitarbeiter und Geräte eingeblendet werden. Eine Tagesansicht bietet die Möglichkeit, Mitarbeiter über den Tag verteilt verschiedenen Baustellen zuzuweisen.

Alle Daten sind als Listen und Übersichten ausdruckbar. Sie zeigen zum Beispiel die Auslastung eines jeden Projektes oder können als Einsatzplanung an Ihre Mitarbeiter übergeben werden.

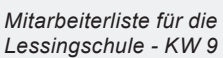

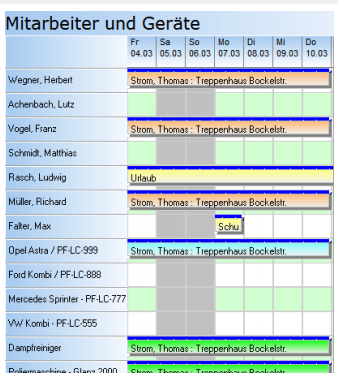

*Mitarbeiter und Geräte einteilen*

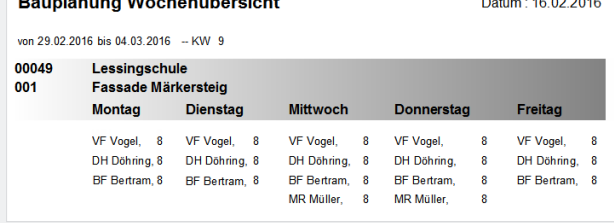

#### Tagesansicht Mo. 29.02.2016

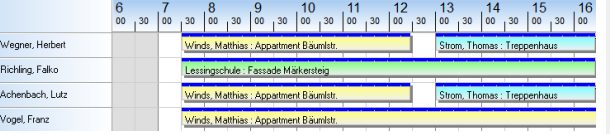

*Einteilung über den Tag auf verschiedene Baustellen*